## **TimeFromItems (Functions (Mathematical Data Processing))**

## %TimeFromItems function

Г ┱

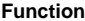

**Function** The function returns the absolute time from given time components.

## **Declaration**

TIME %TimeFromItems( INT in year, INT in month, INT in day, INT in hour, INT in min, INT in sec, INT in msec, TEXT in timeZone := %GetCurrentTimeZone() )

## **Parameters**

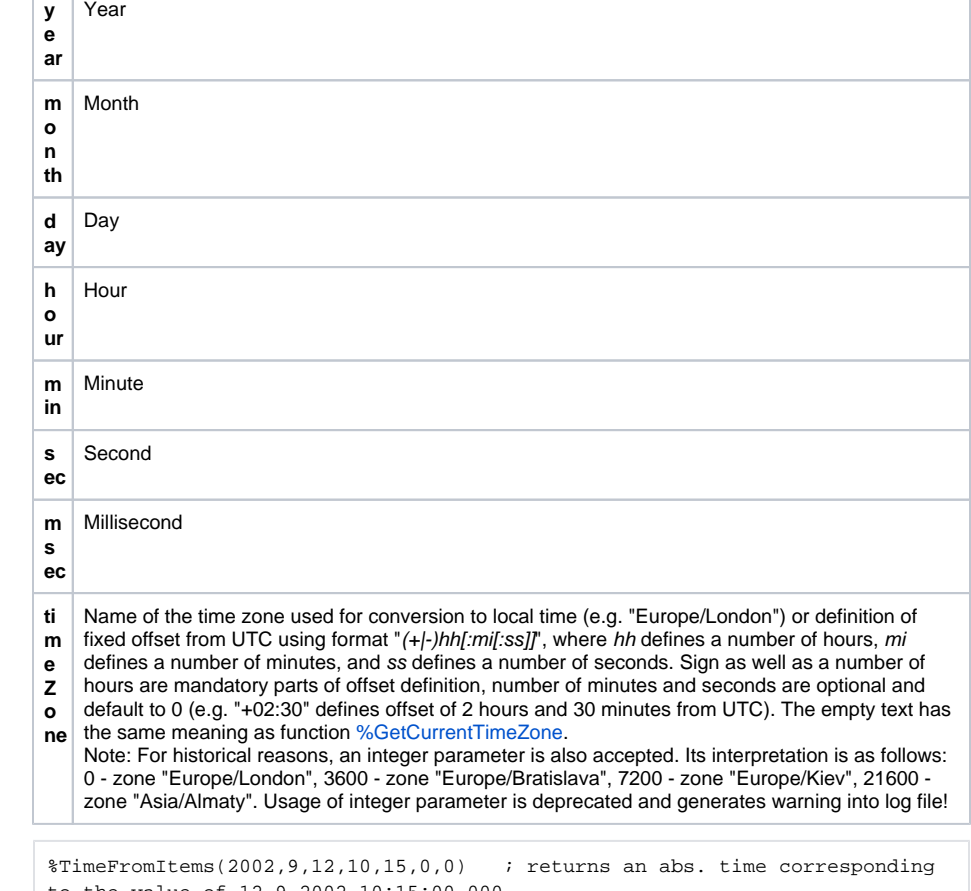

**Example**

to the value of 12-9-2002 10:15:00.000

**Related pages:** ⊕

> [Implemented functions](https://doc.ipesoft.com/pages/viewpage.action?pageId=42713217) [Function arguments - types](https://doc.ipesoft.com/display/D2DOCV21EN/Function+arguments+-+types)